# CAP 5510: Introduction to Bioinformatics

# Giri Narasimhan ECS 254; Phone: x3748 giri@cis.fiu.edu www.cis.fiu.edu/~giri/teach/BioinfS07.html

# CpG Islands

- Regions in DNA sequences with increased occurrences of substring "CG"
- Rare: typically C gets methylated and then mutated into a T.
- **Q Often around promoter or "start" regions of genes**
- **T** Few hundred to a few thousand bases long

#### Problem 1:

- Input: Small sequence S
- Output: Is S from a CpG island?
	- Build Markov models: M+ and M —
	- Then compare

## Markov Models

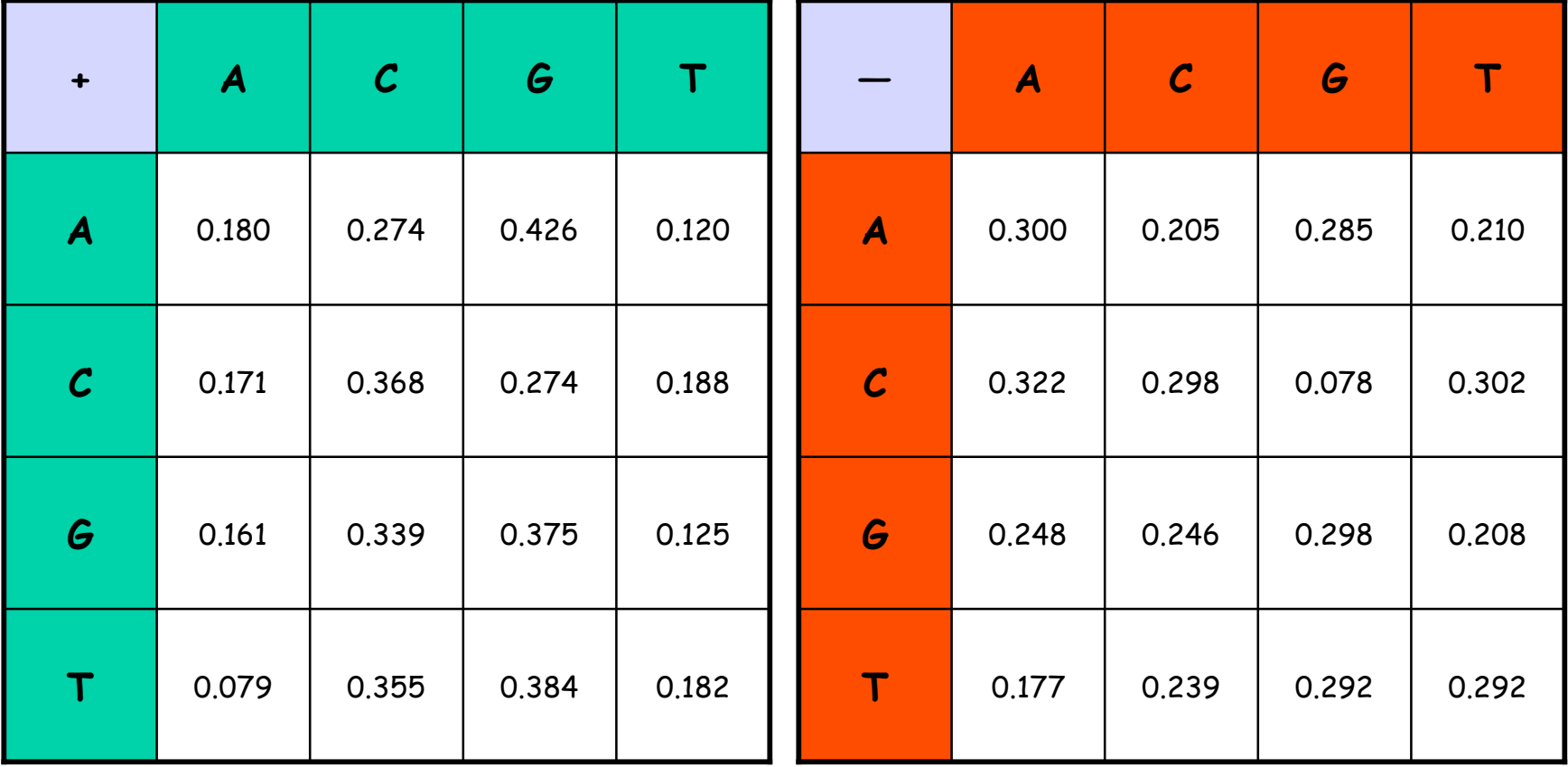

# How to distinguish?

#### O Compute

$$
S(x) = \log \left( \frac{P(x \mid M +)}{P(x \mid M -)} \right) = \sum_{i=1}^{L} \log \left( \frac{p_{x(i-1)x_i}}{m_{x(i-1)x_i}} \right) = \sum_{i=1}^{L} r_{x(i-1)x_i}
$$

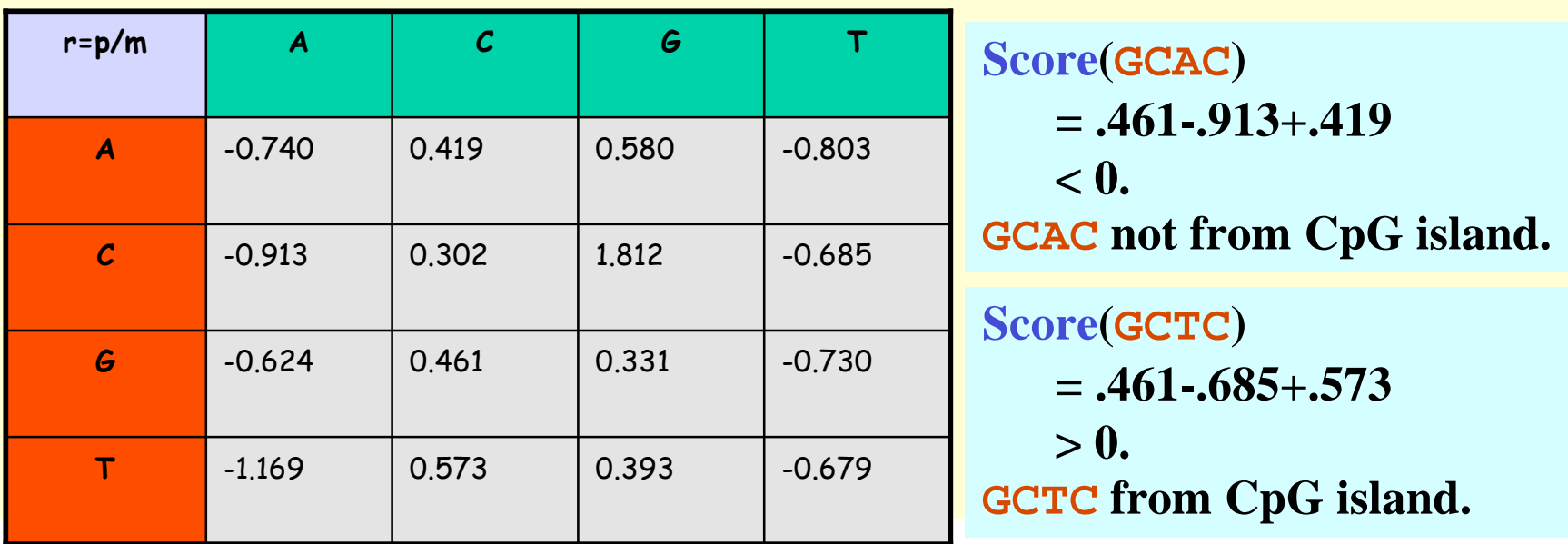

#### Problem 1:

- Input: Small sequence S
- $\bullet$  Output: Is S from a CpG island?
	- Build Markov Models: M+ & M-
	- Then compare

Problem 2:

- Input: Long sequence S
- • Output: Identify the CpG islands in S.
	- Markov models are inadequate.
	- Need Hidden Markov Models.

## Markov Models

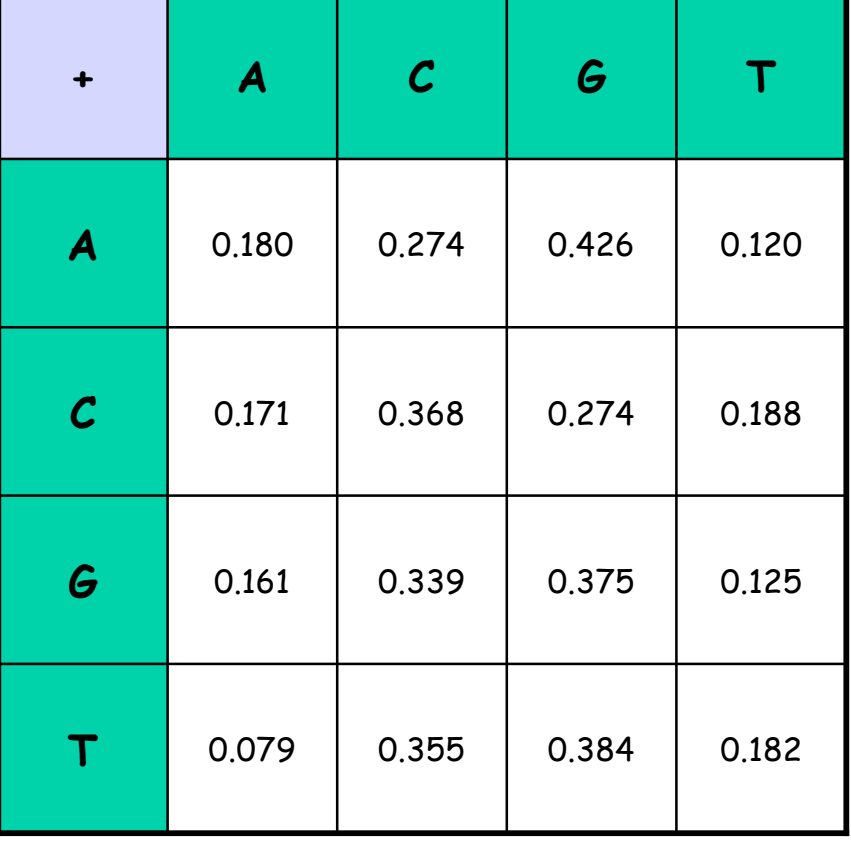

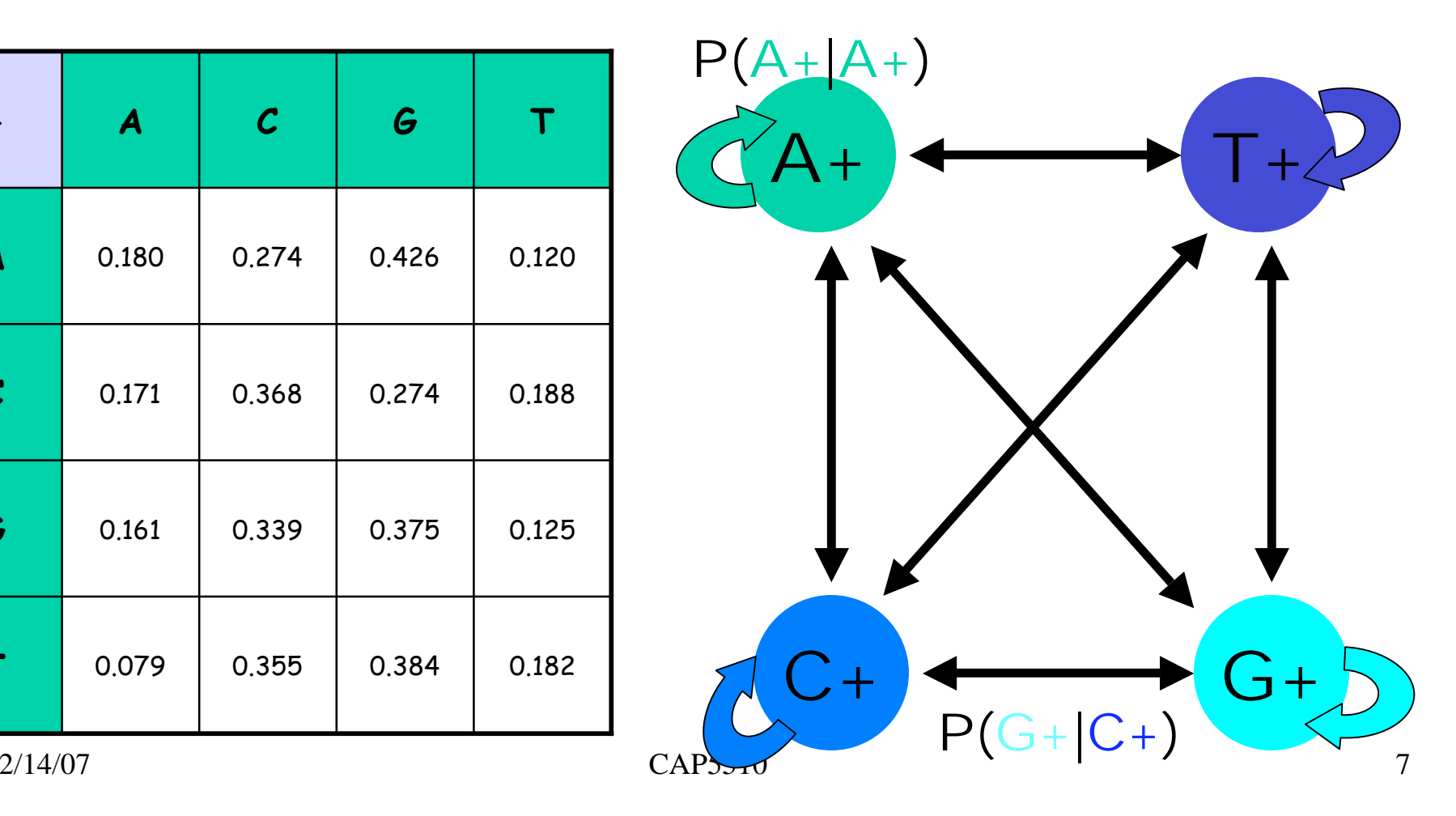

## CpG Island + in an ocean of First order Hidden Markov Model

 $MM=16$ ,  $HMM=64$  transition probabilities (adjacent bp)

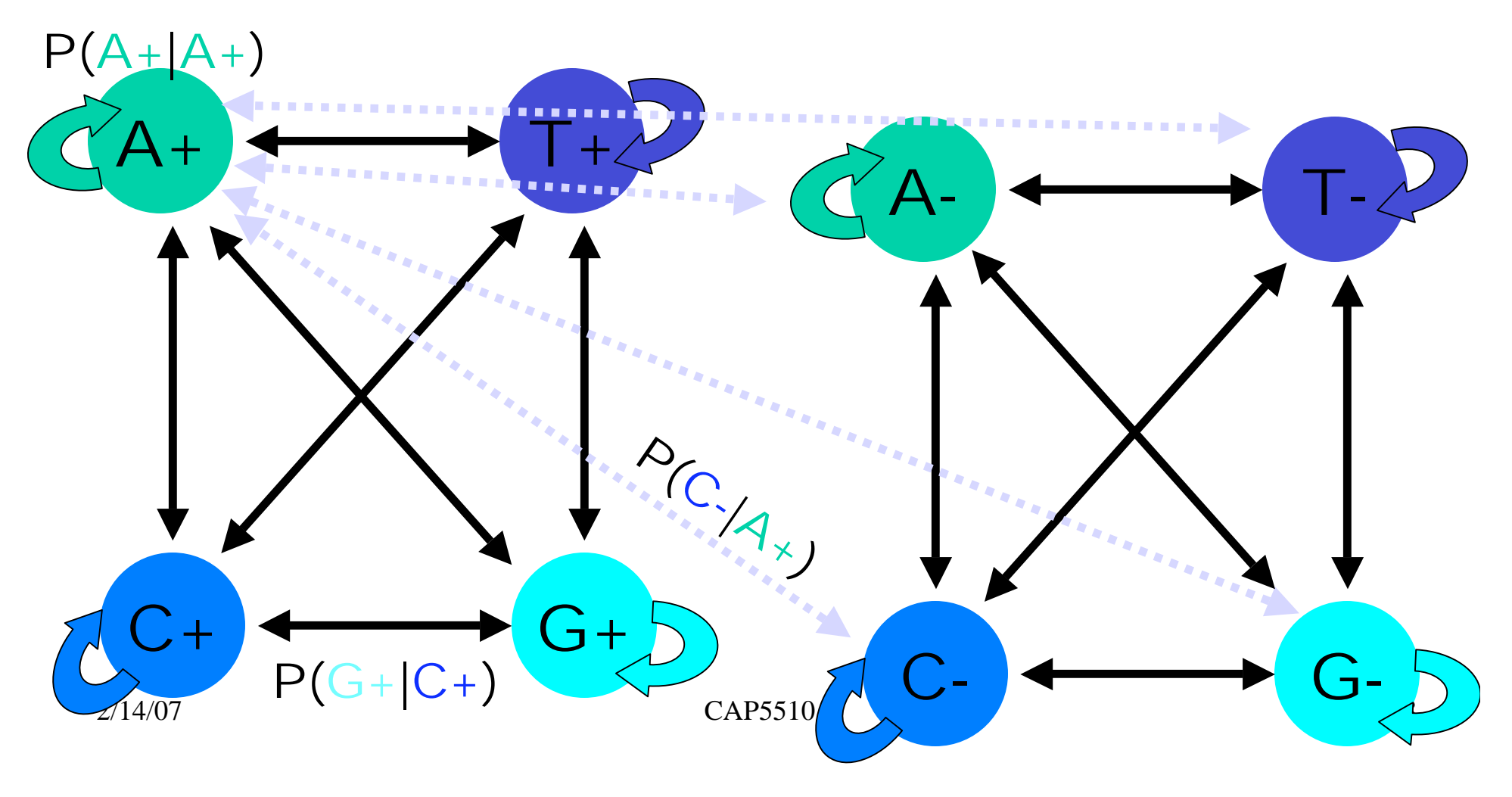

# Hidden Markov Model (HMM)

- States
- Transitions
- Transition Probabilities
- Emissions
- Emission Probabilities

• What is hidden about HMMs?

Answer: The path through the model is hidden since there are many valid paths.

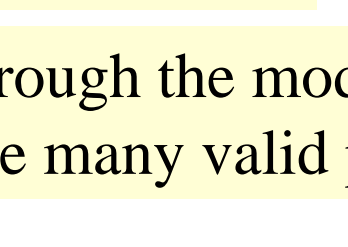

## How to Solve Problem 2?

Solve the following problem:

Input: Hidden Markov Model M,

parameters  $\boldsymbol{\Theta}$ , emitted sequence  $\boldsymbol{S}$ 

<u>Output</u>: Most Probable Path П

How: Viterbi's Algorithm (Dynamic Programming )

**Define**  -**[i,j] = MPP for first j characters of S ending in state i**

**Define P[i,j] = Probability of**  -**[i,j]**

**Compute state i with largest P[i,j].**

## Profile Method

PROFILE METHOD, [M. Gribskov et al., '90]

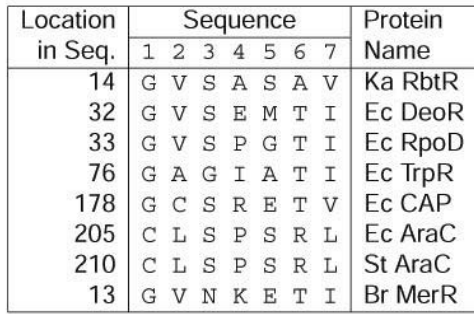

#### **FREQUENCY TABLE**

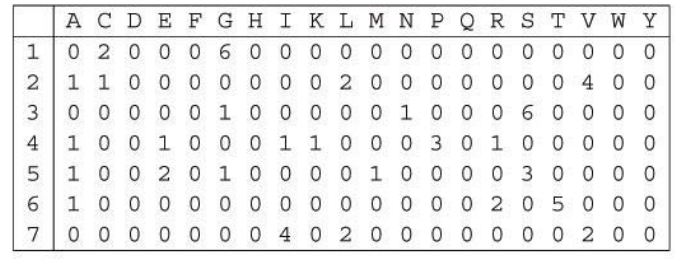

 $\overline{\mathbf{7}}$ 

## Profile Method

#### **FREQUENCY TABLE**

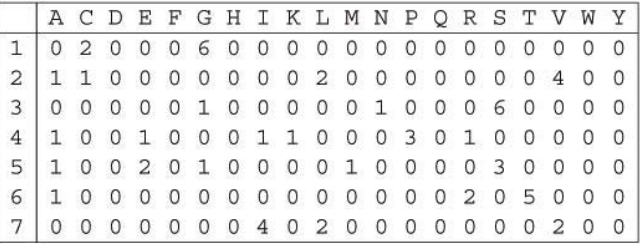

#### **WEIGHT MATRIX**

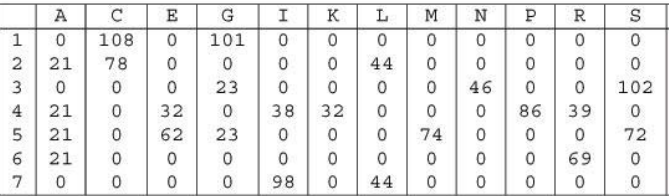

 $Weight[i,AA] = \text{log} \left( \frac{Freq[i,AA]}{p[AA]\cdot N} \right) \cdot 100$ 

 $\bf8$ 

## Profile Method

#### **WEIGHT MATRIX**

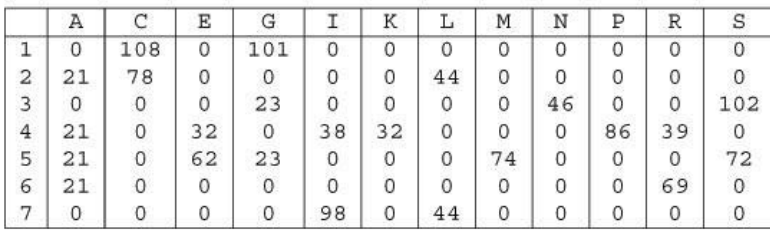

Given the following protein sequence:

MTEDLFGDLQDDTILAHLDN PAEDTSRFPALLAELNDLLR GELSRLGVDPAHSLEIVVAI CKHLGGGQVYIPRGQALDSL I R D L R I W N D F N G R N V S E L T T RYGVTFNTVYKAIRRMRRLK

 $9$ 

## Profile HMMs

PROFILE METHOD, [M. Gribskov et al., '90]

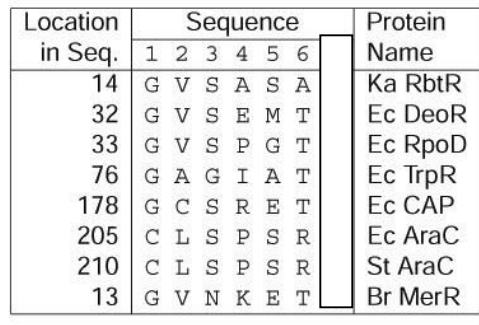

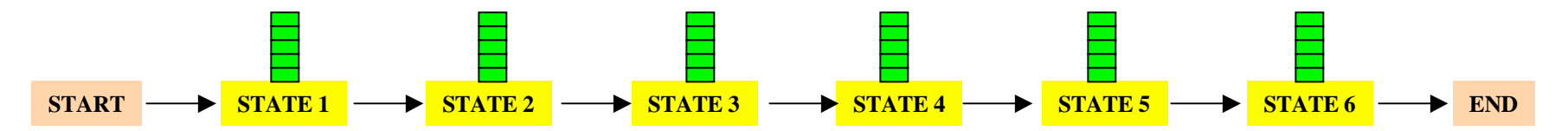

# Profile HMMs with InDels

- Insertions
- Deletions
- Insertions & Deletions

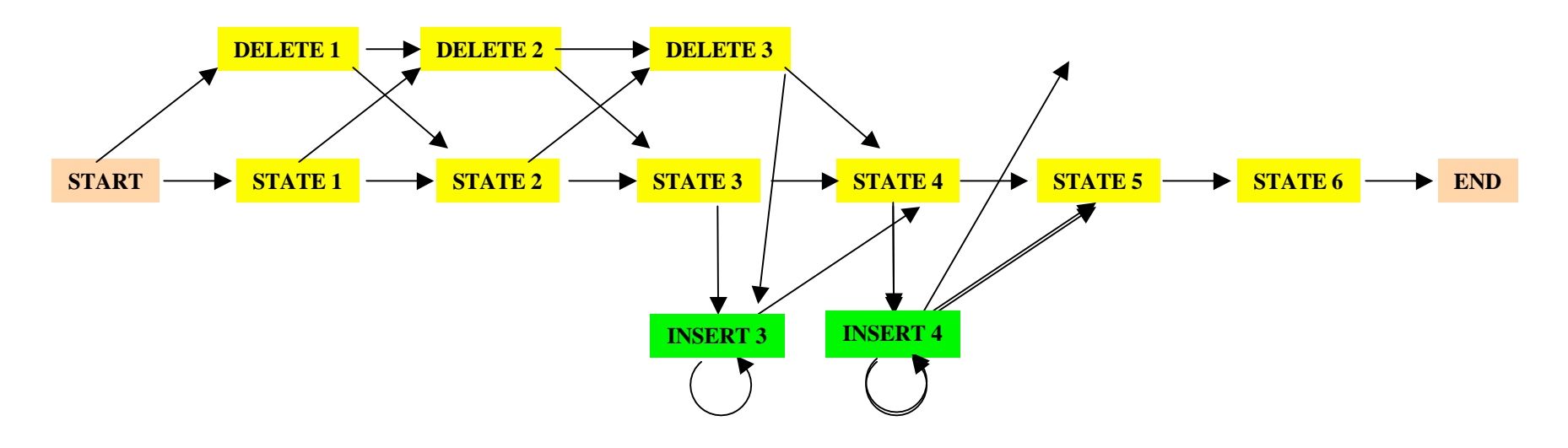

2/14/07 CAP5510 15

## Profile HMMs with InDels

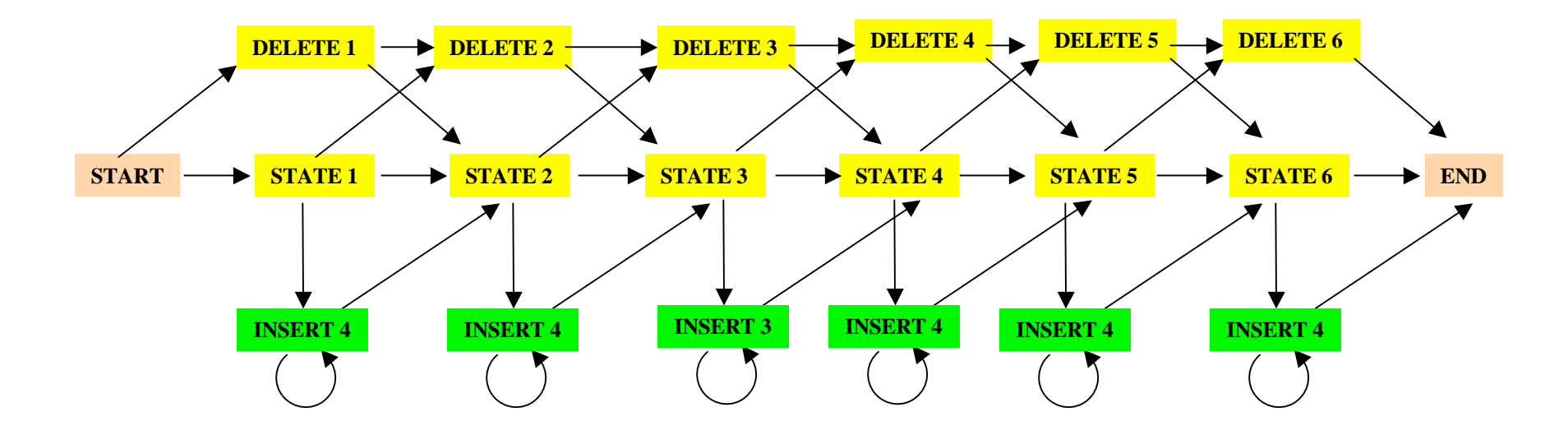

Missing transitions from DELETE j to INSERT j and from INSERT j to DELETE j+1.

2/14/07 CAP5510 16

## How to model Pairwise Sequence Alignment **LEAPVE LAPVIE**  $START$   $\longrightarrow$   $MATCH$   $\longrightarrow$  END **DELETE INSERT** Pair HMMs • Emit pairs of synbols • Emission probs? • Related to Sub. Matrices • How to deal with InDels? • Global Alignment? Local? • Related to Sub. Matrices

How to model Pairwise Local Alignments?

#### **START**  $\rightarrow$  Skip Module  $\rightarrow$  Align Module  $\rightarrow$  Skip Module  $\rightarrow$  END

#### How to model Pairwise Local Alignments with gaps?

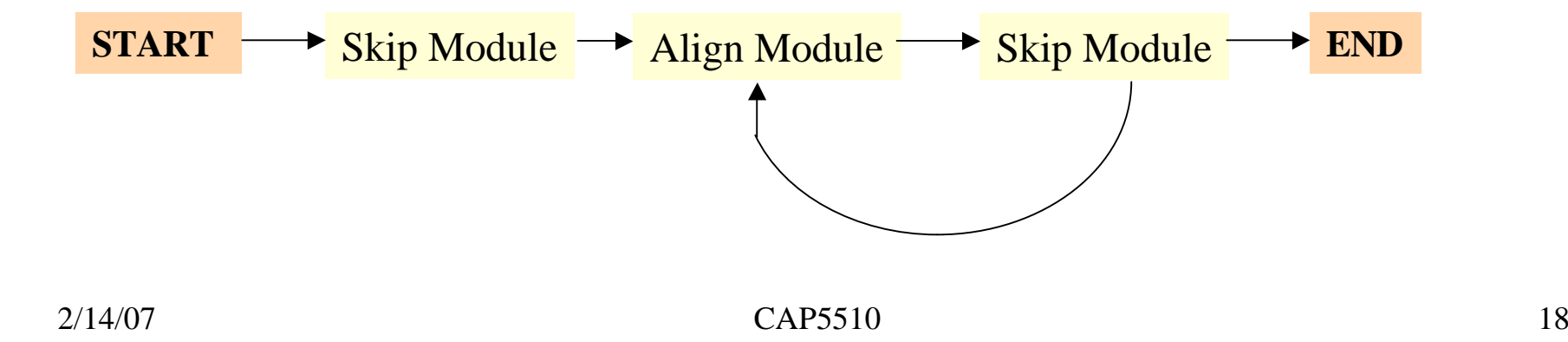

## Standard HMM architectures

### **Linear Architecture**

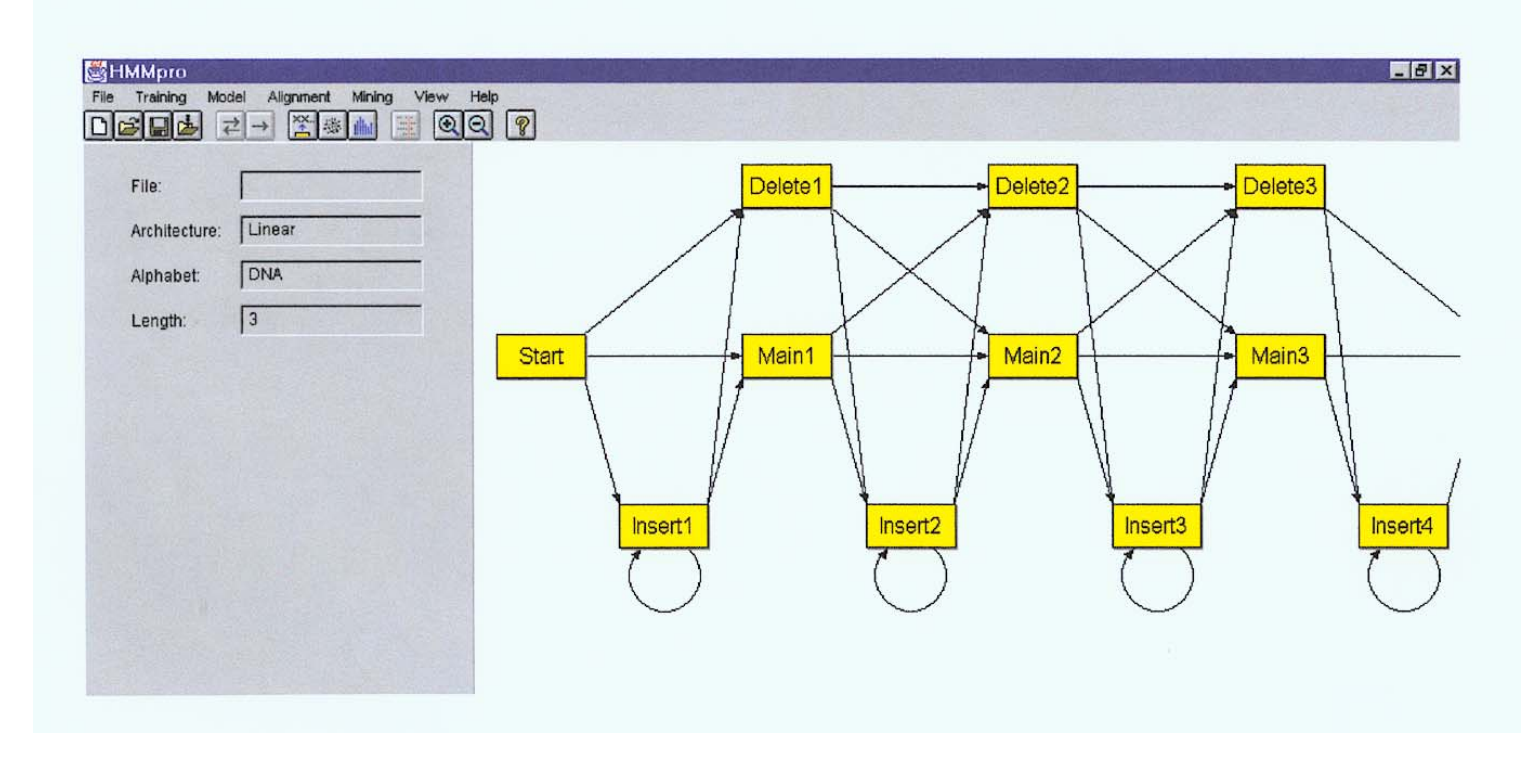

## Standard HMM architectures

### Loop Architecture

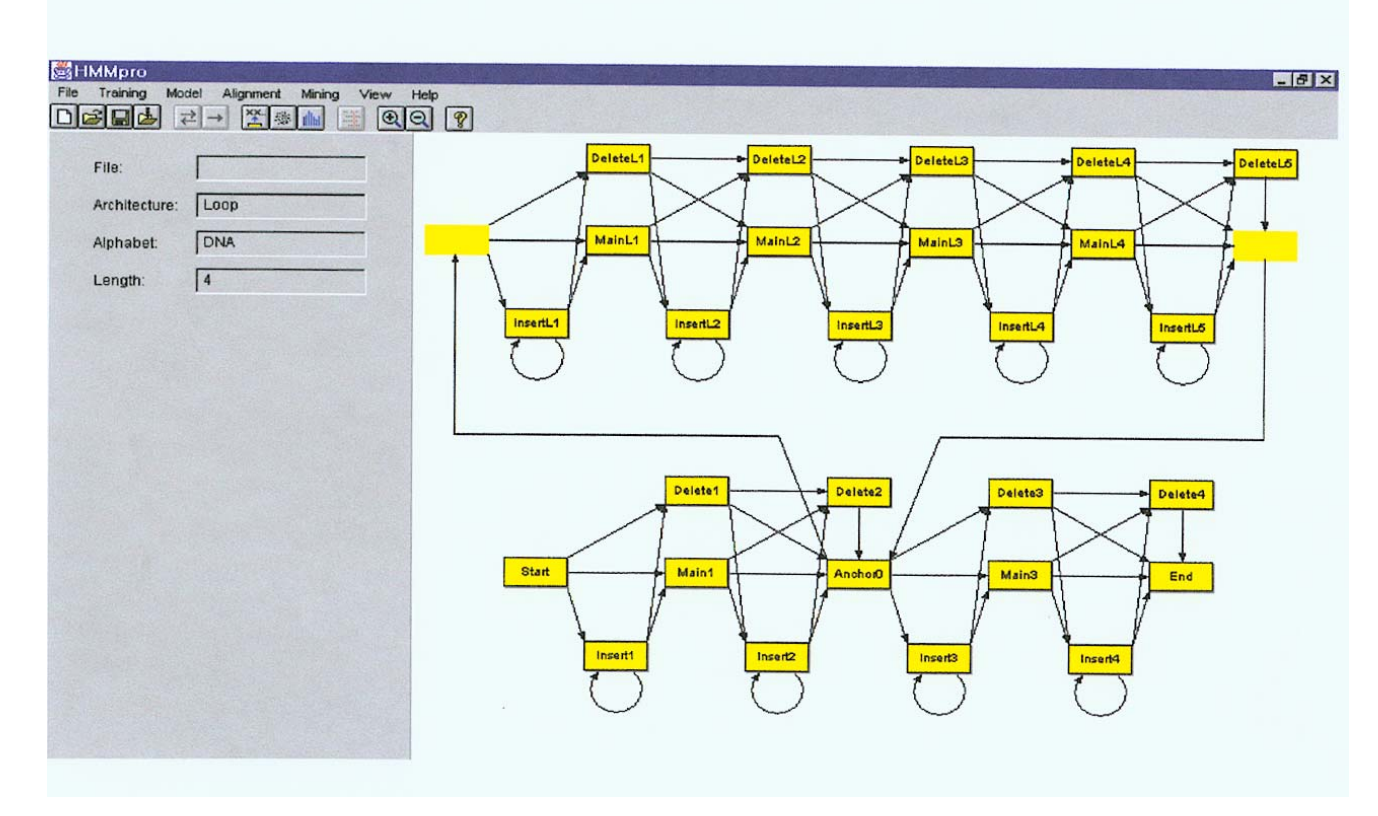

2/14/07 CAP5510 20

## Standard HMM architectures

### **Wheel Architecture**

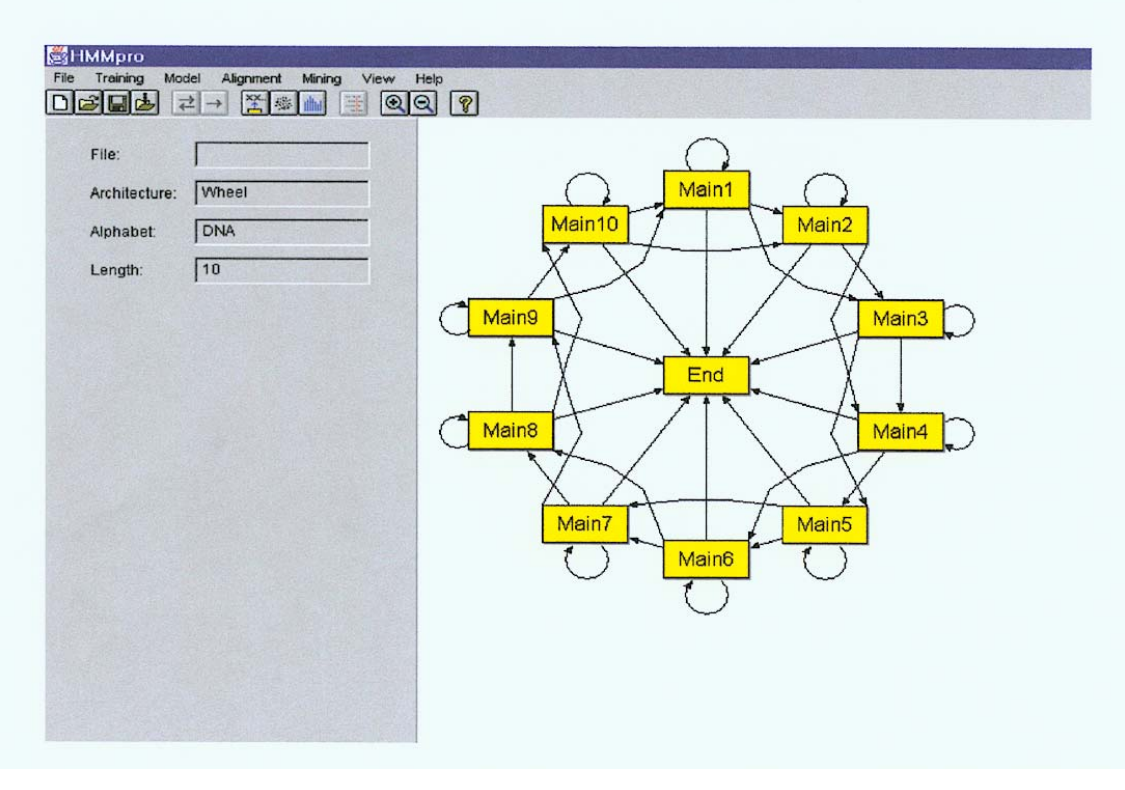

#### Profile HMMs from Multiple Alignments

- **HBA\_HUMAN VGA--HAGEY**
- **HBB\_HUMAN V----NVDEV**
- **MYG\_PHYCA VEA--DVAGH**
- **GLB3\_CHITP VKG------D**
- **GLB5\_PETMA VYS--TYETS**
- **LGB2\_LUPLU FNA--NIPKH**
- **GLB1\_GLYDI IAGADNGAGV**

Construct Profile HMM from above multiple alignment.

## HMM for Sequence Alignment

A. Sequence alignment

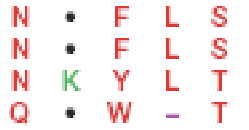

RED POSITION REPRESENTS ALIGNMENT IN COLUMN GREEN POSITION REPRESENTS INSERT IN COLUMN PURPLE POSITION REPRESENTS DELETE IN COLUMN

B. Hidden Markov model for sequence alignment

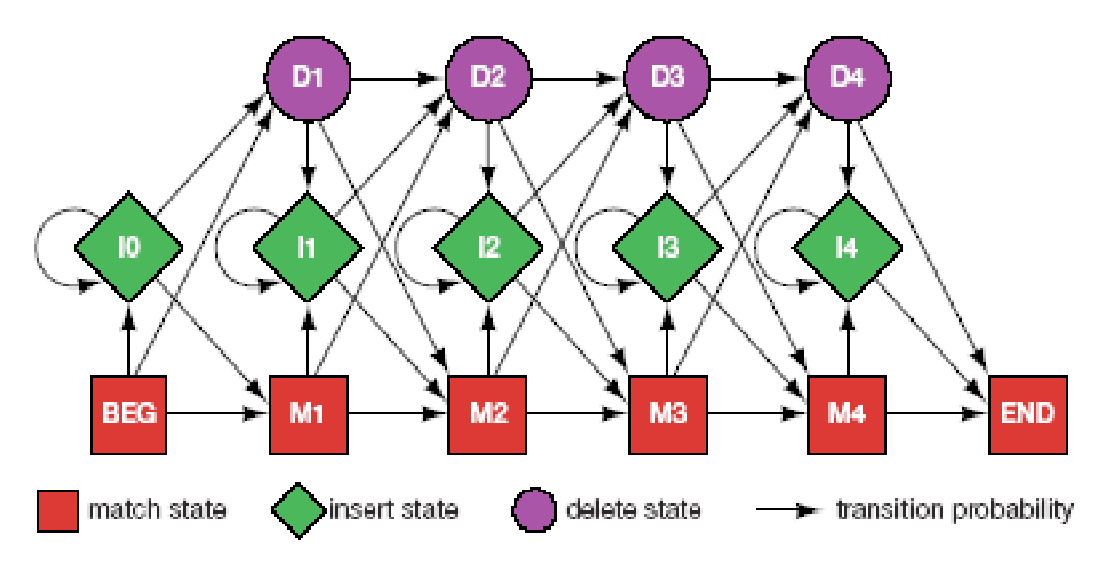

FIGURE 5.16. Relationship between the sequence alignment and the hidden Markov model of the alignment (Krogh et al. 1994). This particular form for the HMM was chosen to represent the sequence, structural, and functional variation expected in proteins. The model accommodates the identities, mismatches, insertions, and deletions expected in a group of related proteins. (A) A section of an msa. The illustration shows the columns generated in an msa. Each column may include matches and mismatches (red positions), insertions (green positions), and deletions (purple positions).  $(B)$  The HMM. Each column in the model represents the possibility of a match, insert, or delete in each column of the alignment in  $A$ . The HMM is a probabilistic representation of a section of the msa. Sequences can be generated from the HMM by starting at the beginning state labeled BEG and then by following

#### Problem 3: LIKELIHOOD QUESTION

- •Input: Sequence S, model M, state i
- Output: Compute the probability of reaching state i with sequence S using model M
	- Backward Algorithm (DP)

### Problem 4: LIKELIHOOD QUESTION

- Input: Sequence S, model M
- • Output: Compute the probability that S was emitted by model M
	- Forward Algorithm (DP)

#### Problem 5: LEARNING QUESTION

- •Input: model structure M, Training Sequence *S*
- •Output: Compute the parameters  $\Theta$
- Criteria: ML criterion
	- maximize  $P(S | M, \Theta)$  HOW???

## Problem 6: DESIGN QUESTION

- Input: Training Sequence *S*
- • Output: Choose model structure M, and compute the parameters  $\Theta$ 
	- No reasonable solution
	- Standard models to pick from

#### Iterative Solution to the LEARNING QUESTION (Problem 5)

#### $\Box$  Pick initial values for parameters  $\Theta_{\rm o}$

#### **Q** Repeat

Run training set S on model M Count # of times transition i  $\Rightarrow$  j is made Count  $#$  of times letter  $x$  is emitted from state i Update parameters  $\Theta$ 

#### **Until (some stopping condition)**

Entropy

Entropy measures the variability observed in given data.

$$
E=-\sum_{c}p_{c}\log p_{c}
$$

Entropy is useful in multiple alignments & profiles.

Entropy is max when uncertainty is max.